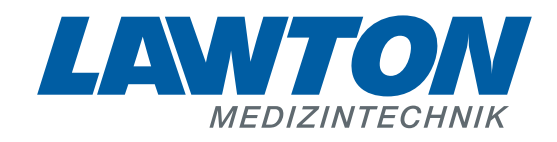

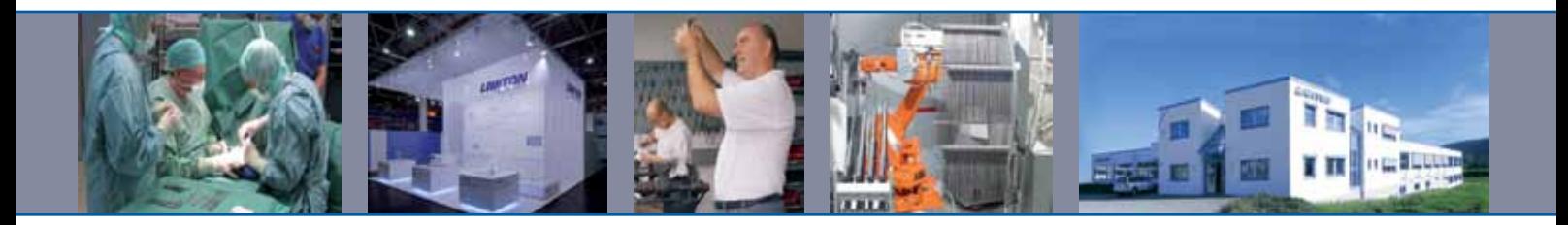

# **Instrumente für die Neurochirurgie**

Instruments for Neurosurgery Instrumentos para la neurocirugía Instruments pour la neurochirurgie Strumenti per la neurochirurgia

7**\TbjYX`k`jh`'hY89A\*C`J9FG=CB`cZ758!?5G`D8: !9Xj\cf`flihd.#Akk&"VUXJu"Vea\*2 Changed with the DEMO VERSION of CAD-KAS PDF-Editor (http://www.cadkas.com).** <u>LC J9FGCB cZ7 581?5G D8 : 19 XIcf</u> **<u>Hi, in the demography of the demography of the demography of the full version. The full version of the full ve</u>** <u>This text only appears in the strong can be removed with the strong with the full version.</u>

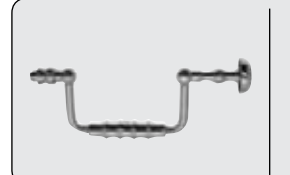

**Schädelzangen** Cranial Rongeur Forceps Pinzas saca-bocado craneal Rongeurs crâniens Pinze craniali

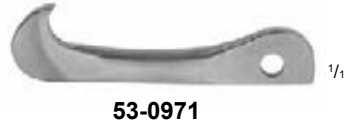

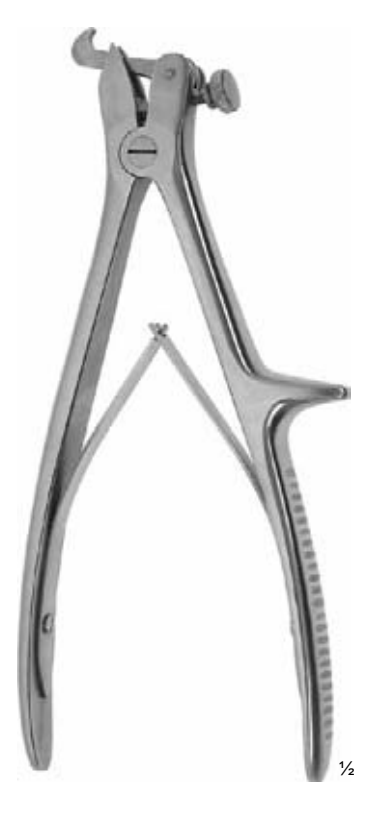

#### DAHLGREN **53-0970** 20,0 cm, 8"

**Schädelstanze mit 2 Haken (53-0971)**

Cranial rongeur with 2 hooks (53-0971)

Pinza saca-bocado craneal con 2 ganchos (53-0971)

Rongeur crânien avec 2 crochets (53-0971)

Pinza craniale con 2 ganci (53-0971)

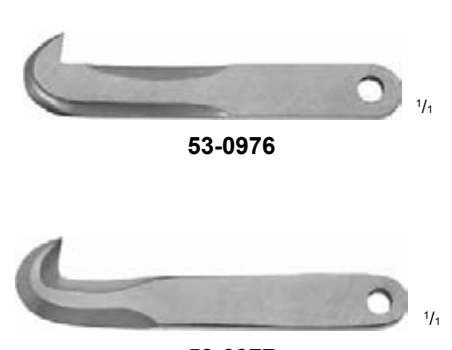

**53-0977**

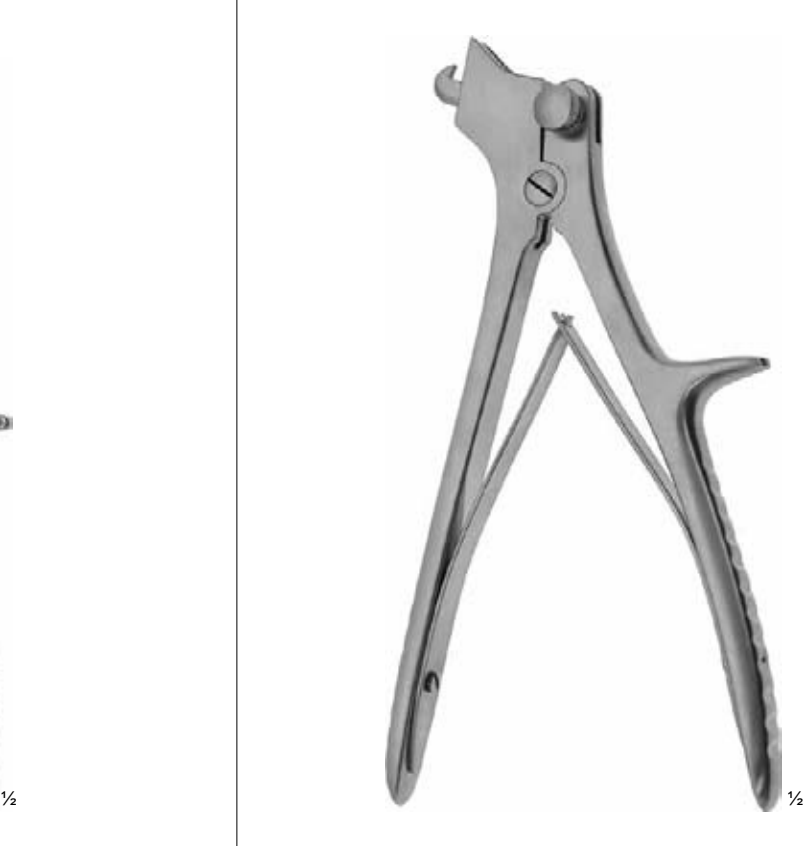

DE VILBISS **53-0975** 20,5 cm, 8"

**Schädelstanze mit je 1 Haken klein (53-0976) und groß (53-0977)**

Cranial rongeur with 1 hook each small (53-0976) and large (53-0977)

Pinza saca-bocado craneal con 1 gancho peque-ño (53-0976) y grande (53-0977)

Rongeur crânien avec 1 crochet petit (53-0976) et grand (53-0977)

Pinza craniale con 1 gancio piccolo (53-0976) e 1 grande (53-0977)

7\`UbjYXkjn n r 8 :<br>H\bjĤA<sup>Q</sup>hcb`mUddYU<br>7\UbjYXkjn n Y8 ! **7) Ubi YX K IN THY 89AC J9FGCB c27 581?5GD8 : 19 XJcf fi hd.#k k k "WIX\_Ug'Wa'2** 7**\TbjYX`k`jh`'hY89A\*C`J9FG=CB`cZ758!?5G`D8: !9Xj\cf`flihd.#Akk&"VUXJu"Vea\*2** <u>7) Ubi YX k in 'n Y 89 A C'J9F G-CB'c Z758 1?5G D8: 19 X lef filml#kk k 'WIX Ug'Wa C</u> **<u>Hi, in this text only demography of the demography of the demography of the full version. The full version of the full version. The full version of the full version. The full version of the full version. The full version**</u> **This text only appears in the demonstration of the demonstration of the full version. The full version of the fu** 

#### **Schädelstanzzange**

Cranial Punch Rongeur Pinza saca-bocado craneal Pince crânienne Pinze craniali

#### **Bohrloch-Schutzzange**

Burrhole Protection Forceps Pinza protectora del taladro Pince de protection forage Pinza di protezione foro

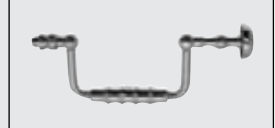

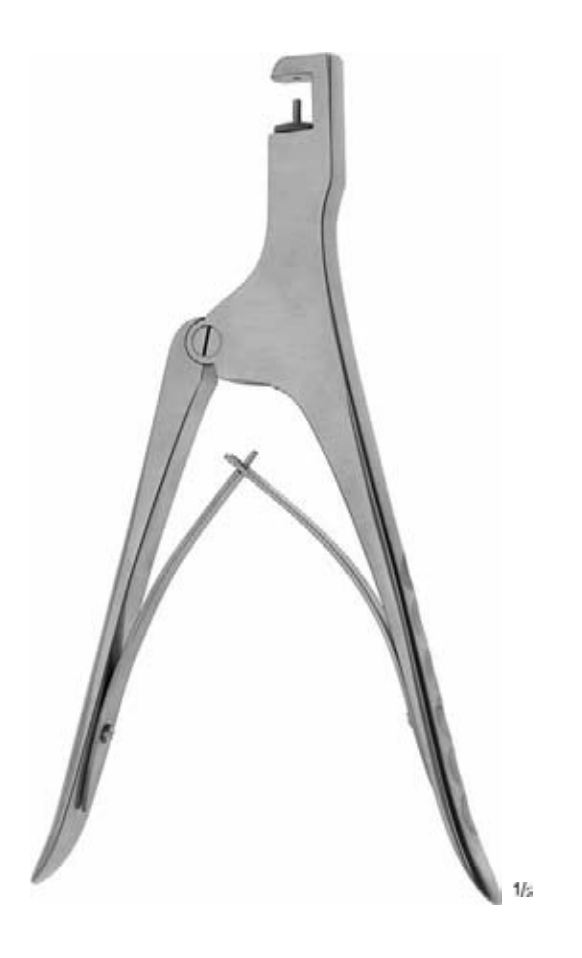

#### CONE **50-0255** 22,5 cm, 9"

**Schädelstanzzange bis 12 mm Schädelstärke** Cranial punch rongeur for maximum of 12 mm of bone Pinza saca-boccado craneal para craneo hasta 12 mm Pince crânienne jusqu'à 12 mm épaisseur du crâne Pinza craniale per 12 mm spessore cranio

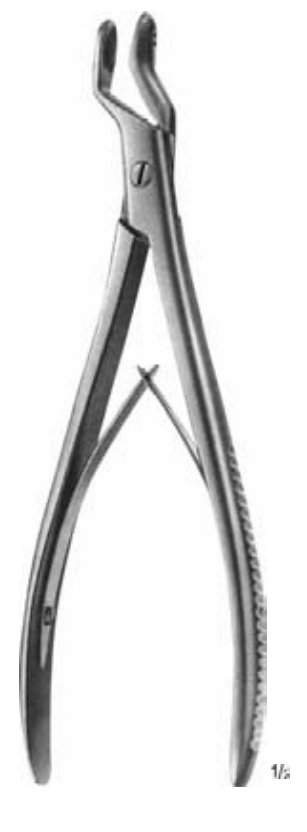

#### **53-0973** 20,5 cm, 8"

**Bohrloch-Schutzzange** Burrhole protection forceps Pinza protectora del taladro Pince de protection forage Pinza di protezione foro

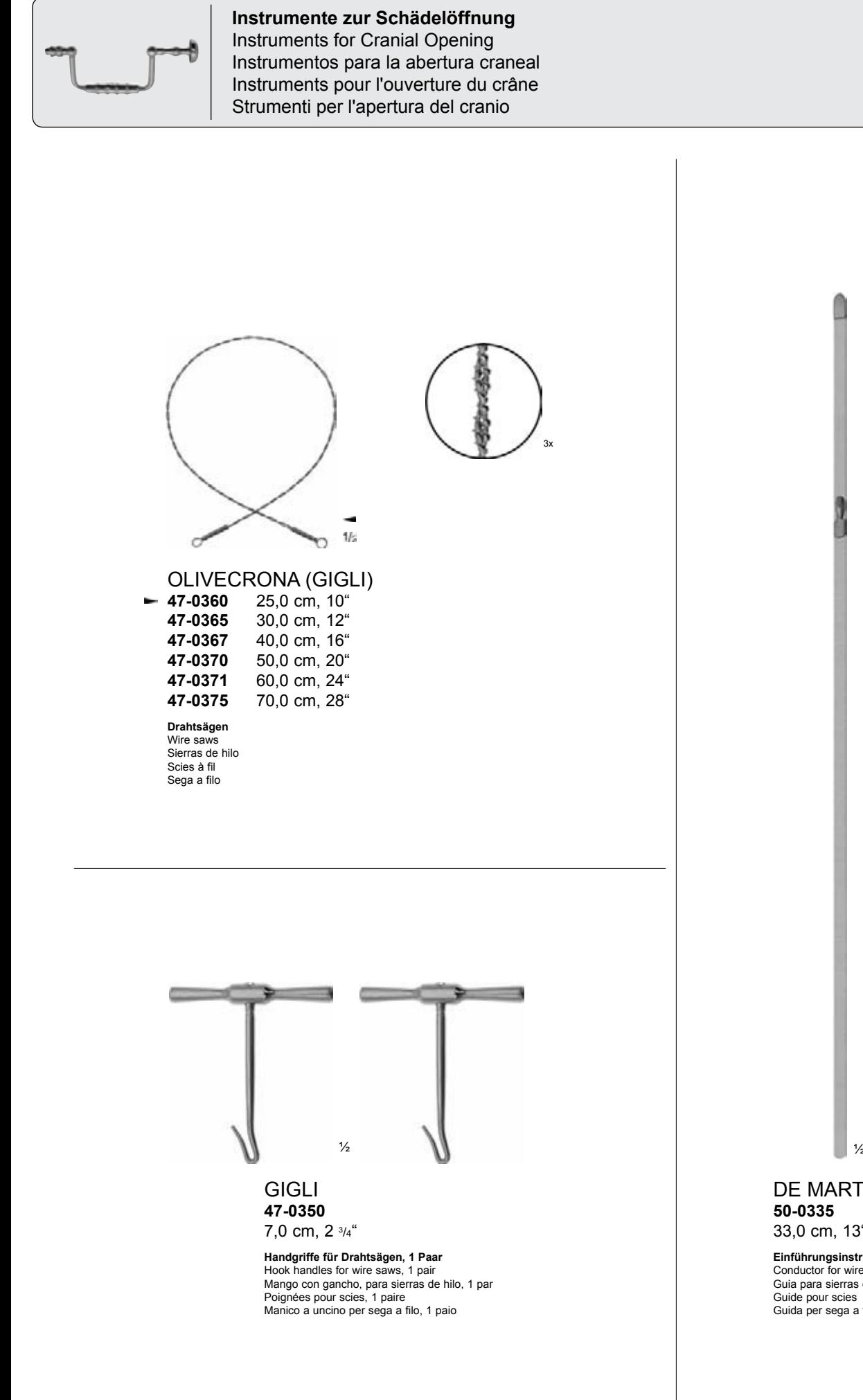

**7) Ubi YX K IN THY 89AC J9FGCB c27 581?5GD8 : 19 XJcf fi hd.#k k k "WIX\_Ug'Wa'2** 

<u>7) Ubi YX k in 'n Y 89 A C'J9F G-CB'c Z758 1?5G D8: 19 X lef filml#kk k 'WIX Ug'Wa C</u>

7**\TbjYX`k`jh`'hY89A\*C`J9FG=CB`cZ758!?5G`D8: !9Xj\cf`flihd.#Akk&"VUXJu"Vea\*2** 

**<u>Hi, in this text only demography of the demography of the demography of the full version. The full version of the full version. The full version of the full version. The full version of the full version. The full version**</u>

**This text only appears in the demonstration of the demonstration of the full version. The full version of the fu** 

222

DE MARTEL (BAILEY) **50-0335** 33,0 cm, 13" **Einführungsinstrument für Drahtsägen** Conductor for wire saws Guia para sierras de hilo Guide pour scies Guida per sega a filo

**-** Photo shows this instrument.

## **Klammerinstrumentarium** Clip Instruments Instrumental para grapar Instruments à suture Strumenti da sutura

# **Galeahaken** Galea Hooks Ganchos para galea Crochets de galea Ganci galea

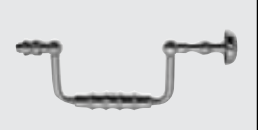

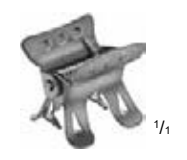

#### MOD. KÖLN **50-0649**

**Kopfhautklammern, in Packungen zu 10 Stück**

Scalp hemostatic clips, in packages of 10 pieces

Grapas hemostáticas para cuero cabe-lludo, en paquetes de 10 piezas

Agrafes hémostatiques pour cuir chevelu en paquets de 10 pièces

Agrafes emostatici per cuoio capelluto, in confezioni da 10 pezzi

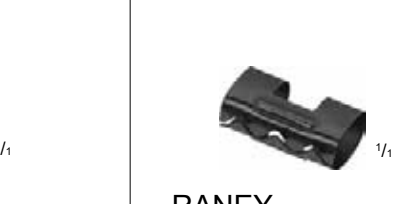

# RANEY **50-0658**

**Kopfhautklammern, in Packungen zu 12 Stück**

Scalp hemostatic clips, in packages of 12 pieces

Grapas hemostáticas para cuero cabe-lludo, en paquetes de 12 piezas

Agrafes hémostatiques pour cuir chevelu en paquets de 12 pièces

Agrafes emostatici per cuoio capelluto, in confezioni da 12 pezzi

RANEY **50-0650**

16,0 cm, 6¼"

**Anlege- und Abnehmezange für Kopfhautklammern 50-0658**

WW

Applying and removing forceps for scalp hemostatic clips 50-0658

Pinza para aplicar y quitar grapas hemo-státicas de cuero cabelludo 50-0658

Pince pour poser et retirer les agrafes hémostatiques du cuir chevelu 50-0658

Pinza applicatore/espulsore agrafes emostatiche per cuoio capelluto 50-0658

# RANEY **50-0652**

 $\frac{1}{2}$  1

180 x 50 x 25 mm

/3

 $11.$ 

**Klammerblock mit 3 Klammernbügeln**

Scalp hemostatic clip carrier with 3 clip holding racks

Porta-grapas con 3 rieles para grapas

Support porte-agrafes, avec 3 rangées d'agrafes

Porta agrafes per 3 file

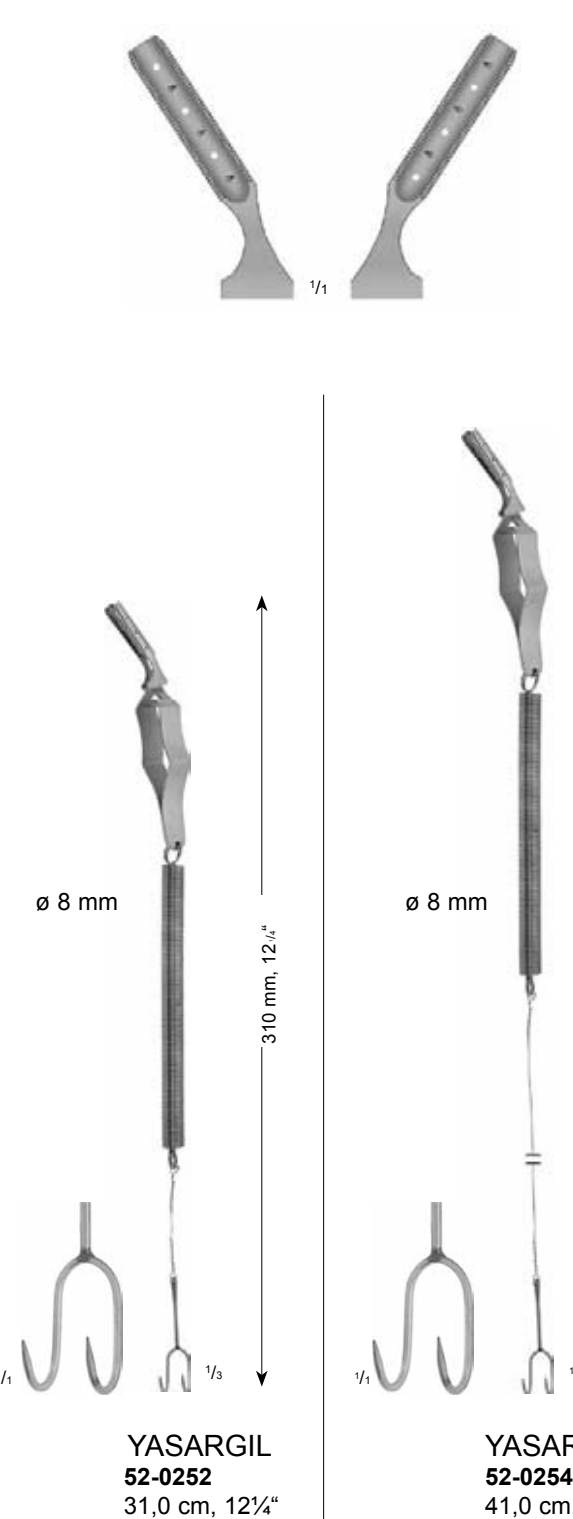

YASARGIL **52-0254** 41,0 cm, 16¼"

 $\frac{1}{3}$ 

**Federhaken zur Galea-Fixation mit Bulldogklemme zum Befestigen am Abdecktuch** Spring hooks for galea fixation with bulldog clamp, to be fastened to covering drape<br>Ganchos con muelle para la fijación de la galea, con clamp bulldog para sujetar a la tela<br>Crochets à molle pour fixer la galea, avec pinc

**7) Ubi YX K J A Y 89AC J9FGCB c27 581?5G D8 : 19 XJcf fi hd.#k k k "WIX\_Ug'Wa 2** 7**\TbjYX`k`jh`'hY89A\*C`J9FG=CB`cZ758!?5G`D8: !9Xj\cf`flihd.#Akk&"VUXJu"Vea\*2** <u> ?5G D8 : !9 XI cf fil hd</u> **<u>Hi, in the demography of the demography of the demography of the full version. The full version of the full ve</u> The text of the demographs in the demographs of the provincial version. The full version of the full version.** 

410 mm, 16 410 mm, 16%

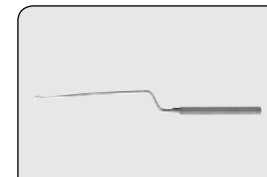

# **Antrumstanzen**  Antrum Punch Forceps Pinzas saca-bocados para el seno maxilar Pinces emporte-pièce pour sinus maxillaire Pinze taglienti per seno mascellare

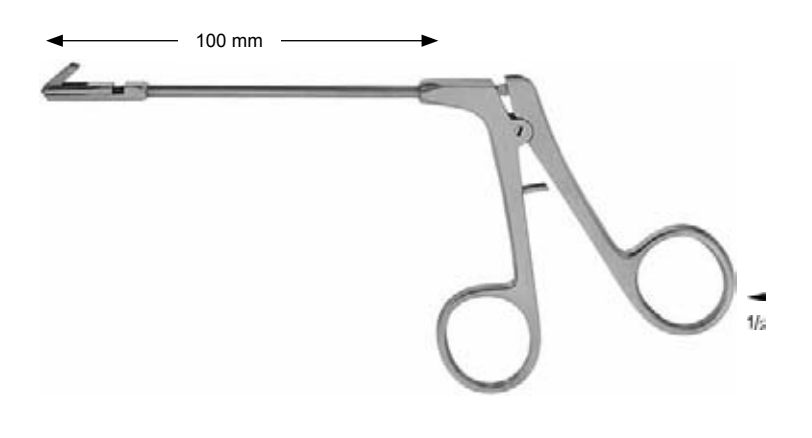

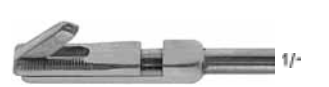

**72-0372** 1,5 mm **rückwärts schneidend, Schnitt oben** retrograde cutting, up cutting cortante retrógrado, corte en la parte superior coupe retrograde, coupant en haut

tagliente retrograda, taglio verso l'alto

 $1/$ 

#### **72-0382** 2,0 mm

**rückwärts schneidend, Schnitt oben** retrograde cutting, up cutting cortante retrógrado, corte en la parte superior coupe retrograde, coupant en haut tagliente retrograda, taglio verso l'alto

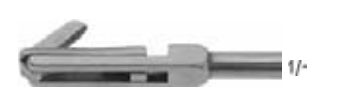

**72-0374** 1,5 mm

**rückwärts schneidend, Schnitt rechts** retrograde cutting, cutting right cortante retrógrado, corte a la derecha coupe retrograde, coupant à droite tagliente retrograda, taglio verso destra

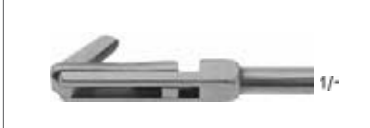

#### **72-0384** 2,0 mm

**rückwärts schneidend, Schnitt rechts** retrograde cutting, cutting right cortante retrógrado, corte a la derecha coupe retrograde, coupant à droite tagliente retrograda, taglio verso destra

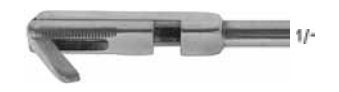

**72-0376** 1,5 mm

**rückwärts schneidend, Schnitt links** retrograde cutting, cutting left cortante retrógrado, corte a la izquierda coupe retrograde, coupant à gauche tagliente retrograda, taglio verso sinistra

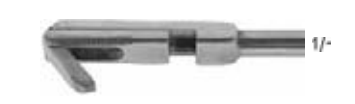

# **72-0386** 2,0 mm

**rückwärts schneidend, Schnitt links** retrograde cutting, cutting left cortante retrógrado, corte a la izquierda coupe retrograde, coupant à gauche tagliente retrograda, taglio verso sinistra

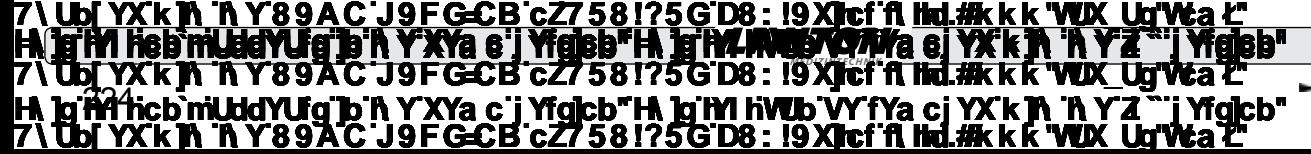

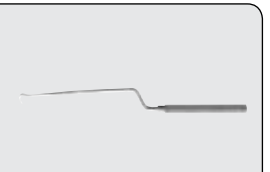

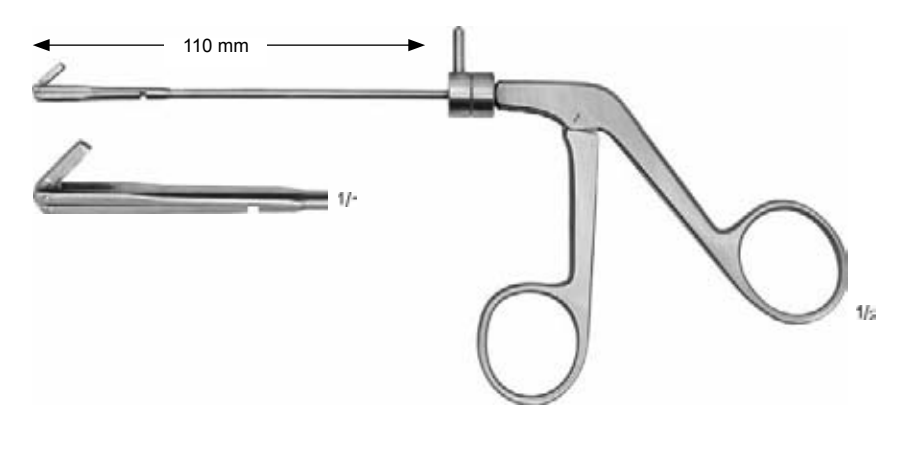

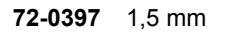

r**ückwärts schneidend, Schaft 360° drehbar**<br>retrograde cutting, shaft rotates 360°<br>cortante retrógrado, vástago girable 360°<br>coupe retrograde, tige tournant 360°<br>tagliente retrograda, albero rotante 360°

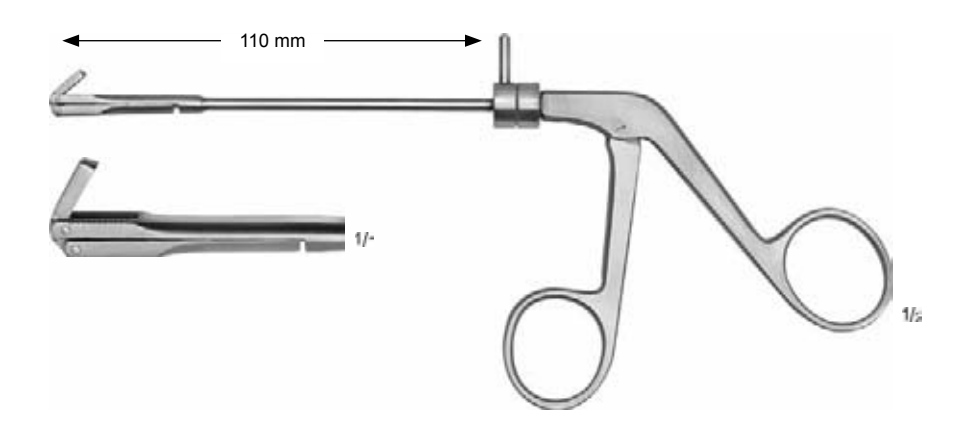

**72-0398** 2,5 mm

r**ückwärts schneidend, Schaft 360° drehbar**<br>retrograde cutting, shaft rotates 360°<br>cortante retrógrado, vástago girable 360°<br>coupe retrograde, tige tournant 360°<br>tagliente retrograda, albero rotante 360°

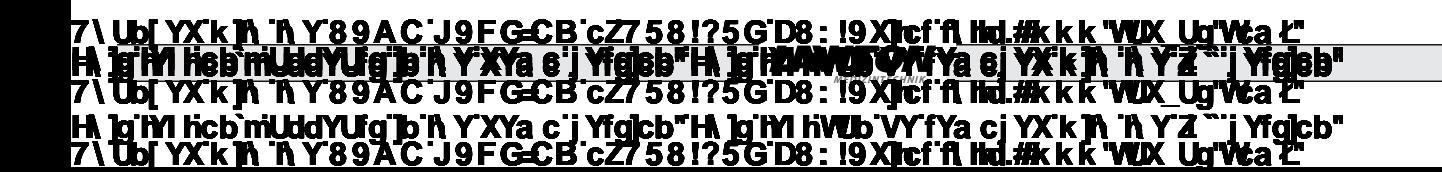

**Dura-Separatoren** Dura Separators Disectores para duramadre Dissecteurs pour dure-mère Dissettori per dura madre

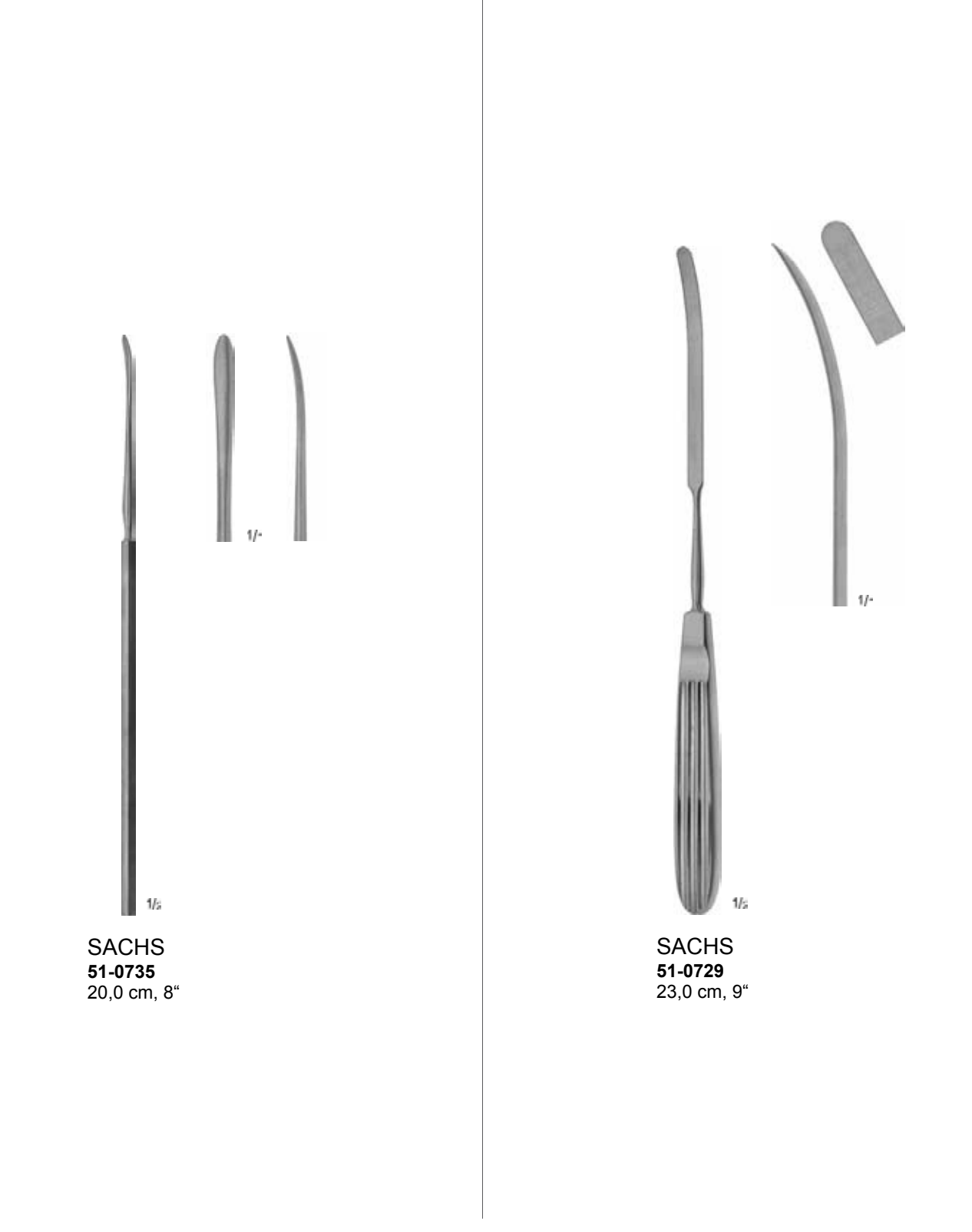

**7) Ubi YX K J A Y 89AC J9FGCB c27 581?5G D8 : 19 XJcf fi hd.#k k k "WIX\_Ug'Wa 2** 7**\TbjYX`k`jh`'hY89A\*C`J9FG=CB`cZ758!?5G`D8: !9Xj\cf`flihd.#Akk&"VUXJu"Vea\*2** <u> ?5G D8 : !9 XIcf fi</u> **<u>Hi, in the demography of the demography of the demography of the full version. The full version of the full ve</u> The text of the demographs in the demographs of the provincial version. The full version of the full version.** 

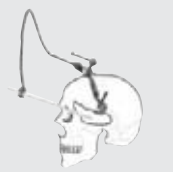

# **Retraktoren zur Fixation am Schädel** Self-Retaining Retractors, for skull mounting Separadores autostáticos para la fijación al cráneo Ecarteurs autofixant au crâne Retrattore autofissante per scatola cranica

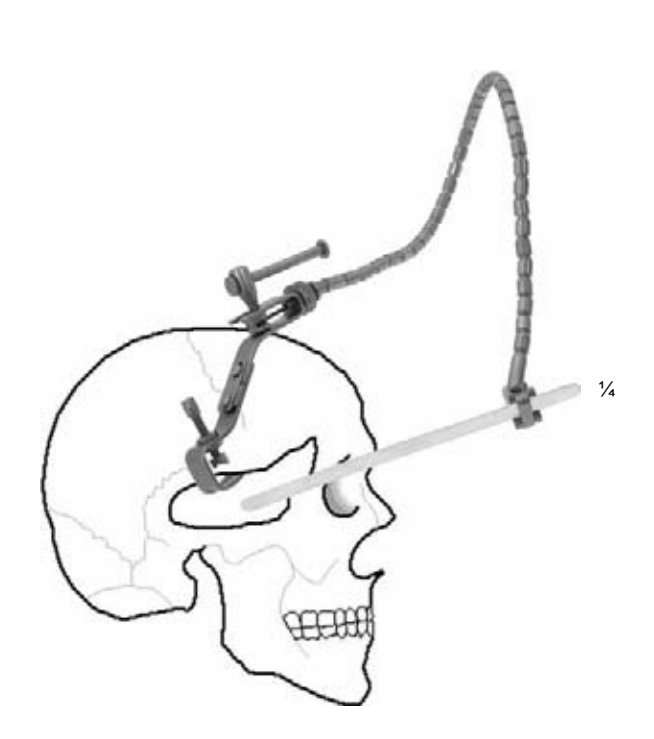

# LEYLA **52-0220**

**Selbsthaltender Hirnspatel mit 1 Spannarm, komplett, bestehend aus: 52-0224 1 Spannarm, flexibel 52-0226 1 Fixiervorrichtung für 1 Spannarm 52-0234 1 Spatelhalter für flache Spatel** Self-retaining brain retractor with 1 arm, complete,  $\frac{1}{2}$  consisting of: 52-0224 1 flexible arm<br>52-0226 1 fixation base 52-0226 1 fixation base for 1 arm<br>52-0234 1 support for flat brain so 1 support for flat brain spatulas Separador autostático para el cerebro con 1 brazo, completo, compuesto de:<br>52-0224 1 brazo, flex 52-0224 1 brazo, flexible<br>52-0226 1 fiiador para 1 52-0226 1 fijador para 1 brazo<br>52-0234 1 porta-espátula para 52-0234 1 porta-espátula para espátulas planas Ecarteur autofixant au crâne avec 1 bras complet, composé de:<br>52-0224 1 bras fle

52-0226 1 base de fixation pour 1 bras<br>52-0234 1 support pour spatules plats 1 support pour spatules plats Spatola cervicale con supporto autofissante ad 1 braccio completa, composta da:<br>52-0224 1 braccio fl 52-0224 1 braccio flessibile<br>52-0226 1 base di fissaggio 52-0226 1 base di fissaggio per 1 braccio<br>52-0234 1 supporto per spatola cervicale 1 supporto per spatola cervicale

52-0224 1 bras flexible<br>52-0224 1 base de fixa

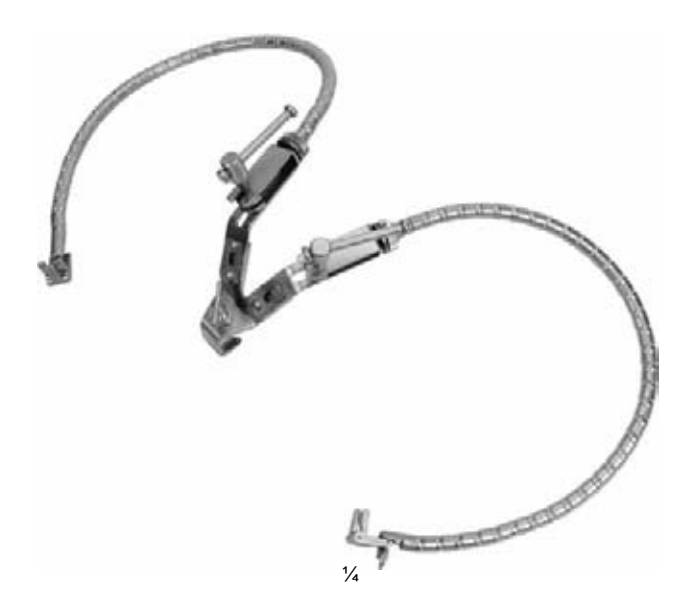

# LEYLA **52-0222**

**Selbsthaltender Hirnspatel mit 2 Spannarmen, komplett, bestehend aus:**

**52-0224 2 Spannarme, flexibel 52-0228 1 Fixiervorrichtung für 2 Spannarme 52-0234 2 Spatelhalter für flache Spatel**

Self-retaining brain retractor with 2 arms, complete,

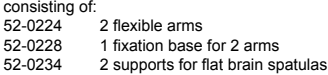

Separador autostático para cerebro con 2 brazos, completo, compuesto de: 52-0224 2 brazos, flexibles 52-0228 1 fijador para 2 brazos 52-0234 2 porta-espátulas para espátulas planas

Ecarteur autofixant au crâne avec 2 bras

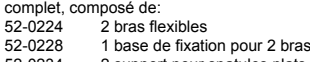

52-0234 2 support pour spatules plats Spatola cervicale con supporto autofissante a 2 bracci

completa, composta da: 52-0224 2 bracci flessibili

52-0228 1 base di fissaggio per 2 bracci 52-0234 2 supporti per spatole cervicali piatte

256 **7) Ubi YX K IN THY 89AC J9FGCB c27 581?5GD8 : 19 XJcf fi hd.#k k k "WIX\_Ug'Wa'2** 7**\TbjYX`k`jh`'hY89A\*C`J9FG=CB`cZ758!?5G`D8: !9Xj\cf`flihd.#Akk&"VUXJu"Vea\*2** <u>7) Ubi YX k in 'n Y 89 A C'J9F G-CB'c Z758 1?5G D8: 19 X lef filml#kk k 'WIX Ug'Wa C</u> **<u>Hi, in this text only demography of the demography of the demography of the full version. The full version of the full version. The full version of the full version. The full version of the full version. The full version**</u> **This text only appears in the demonstration of the demonstration of the full version. The full version of the fu** 

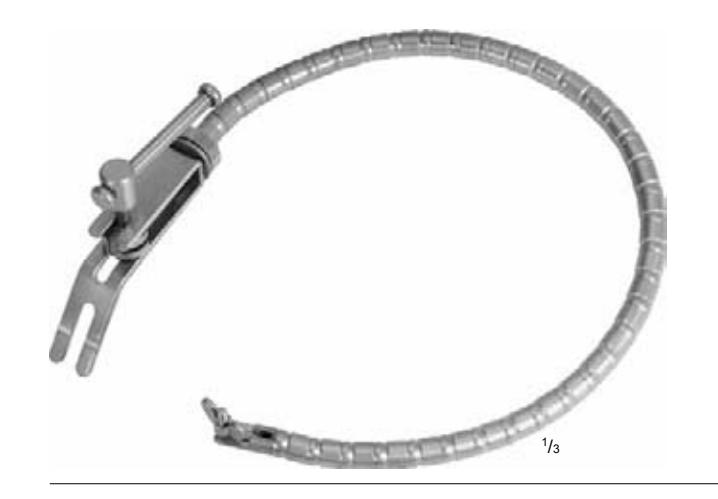

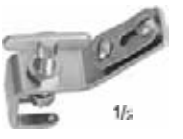

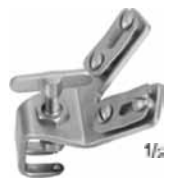

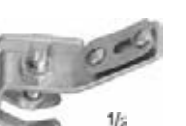

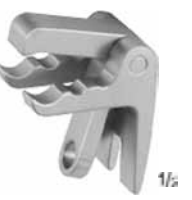

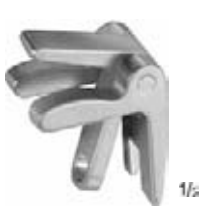

#### LEYLA **52-0224**

**Spannarm, zum Aufstecken auf Kupplungsköpfe 52-0244/ 52-0246 und Fixiervorrichtungen 52-0226/52-0228/52-0230**

Flexible arm for attaching coupling heads 52-0244/52-0246 and fixaton bases 52-0226/52-0228/52-0230

Brazo flexible, para colocar al acoplamiento 52-0244 / 52-0246 y los fijadores 52-0226, 52-0228 y 52-0230

Bras flexible pour fixation aux têtes d'accouplement 52-0244/52-0246 et base de fixation 52-0226/52-0228/52-0230

Braccio flessibile per il fissaggio delle teste di accopiamento 52-0244/52-0246 e le basi di fissaggio 52-0226/52-0228/52-0230

# LEYLA **52-0226**

**Fixiervorrichtung für 1 Spannarm 52-0224, zum Festschrauben am Schädel** Fixation base for 1 flexible arm 52-0224, for skull mounting Fijador para 1 brazo 52-0224, para atornillar al cráneo Base de fixation pour 1 bras 52-0224, pour fixer au crâne Base di fissaggio per 1 braccio flessibile 52-0224

# LEYLA **52-0228**

**Fixiervorrichtung für 2 Spannarme 52-0224, zum Festschrauben am Schädel** Fixation base for 2 flexible arms 52-0224, for skull mounting Fijador para 2 brazos 52-0224, para atornillar al cráneo Base de fixation pour 2 bras 52-0224, pour fixer au crâne Base di fissaggio per 2 bracci flessibili 52-0224

# LEYLA **52-0230**

**Fixiervorrichtung für 1 Spannarm 52-0224, zum Festschrauben an Rohrteilen bis ø 16 mm**<br>Fixation base for 1 flexible arm 52-0224, for mounting to bars up to 16 mm diam. Fijador para 1 brazo 52-0224, para atornillar a tubos hasta un Ø de 16 mm<br>Base de fixation pour 1 bras 52-0224, pour fixer aux tubes jusqu' à ø 16 mm<br>Base di fissaggio per 1 braccio flessibile 52-0224, da fissare sull'asta

# LEYLA **52-0232**

**Spatelhalter mit Rundschaft bis ø 5,5 mm, zur Befestigung am Spannarm 52-0224** Support for brain spatulas with round shaft up to 5.5 mm diam., fixation to flexible arm 52-0224 Porta-espátula con vástago redondo hasta un ø de 5.5 mm, para sujetarlo al brazo 52-0224 Support pour spatules avec tiges ronds jusqu' à ø 5,5 mm, pour fixation au bras Supporto per spatola cervicale con diametro asse sino a 5,5 mm, da fissare al braccio flessibile 52-0224

# LEYLA **52-0234**

**Spatelhalter für flache Spatel, zur Befestigung am Spannarm 52-0224** Support for flat brain spatulas, fixation to flexible arm 52-0224 Porta-espátula para espátulas planas, para sujetarlo al brazo 52-0224 Support pour tiges plats pour fixation de 52-0224 au bras flexible Supporto per spatola cervicale piatta, da fissare al braccio flessibile 52-0224

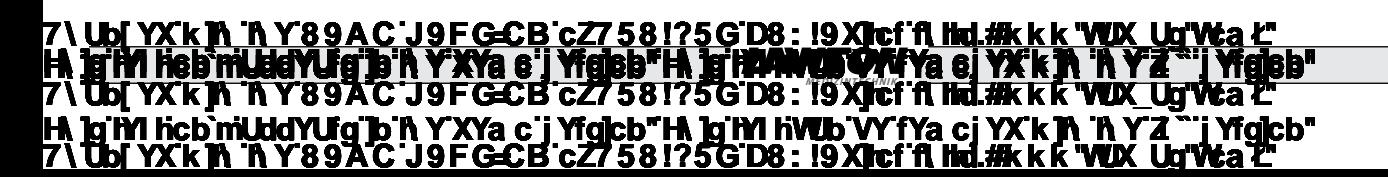

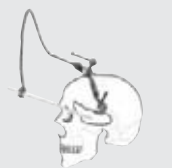

# **Retraktoren zur Fixation am OP-Tisch** Self-Retaining Retractors, fixation to operating table Separadores autostáticos para la fijación a la mesa de operaciones Ecarteurs pour fixation à la table d'opération Retrattori autofissanti, da fissare alla tavola operatoria

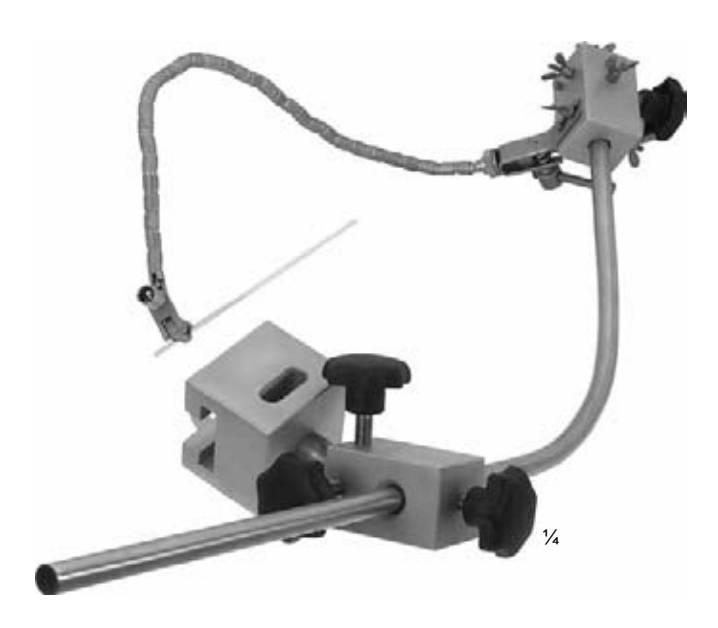

#### LEYLA **52-0236**

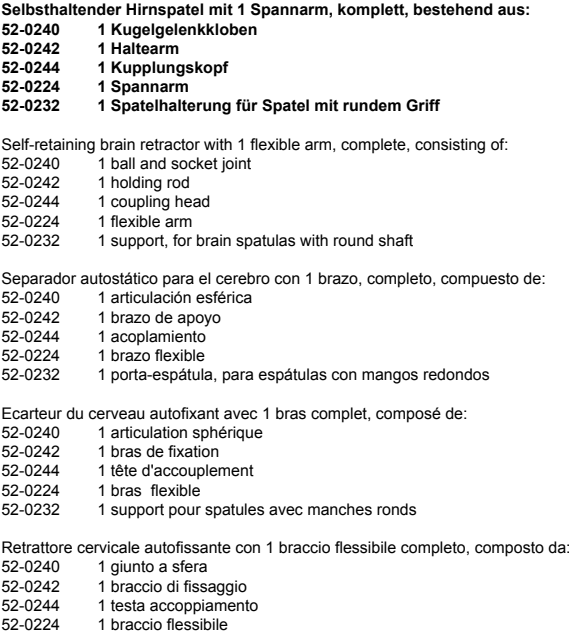

52-0232 1 supporto per spatola craniale con albero rotondo

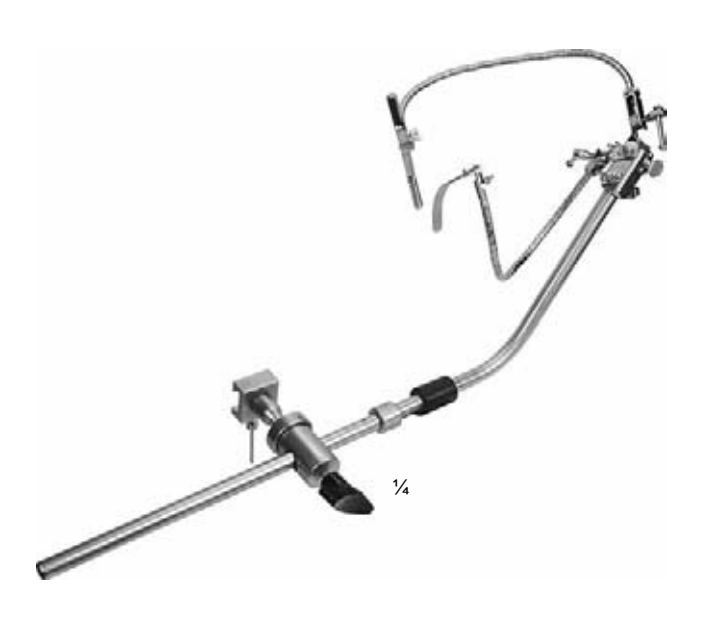

# LEYLA **52-0238**

**Selbsthaltender Hirnspatel mit 2 Spannarmen, komplett, bestehend aus: 52-0240 1 Kugelgelenkkloben** 

- 
- **52-0242 1 Haltearm 52-0246 2 Kupplungsköpfe**
- **52-0224 2 Spannarme**
- **52-0234 1 Spatelhalterung, für flache Spatel**
	- **52-0232 1 Spatelhalterung, für Spatel mit rundem Griff**

Self-retaining brain retractor with 2 flexible arms, complete, consisting of:<br>52-0240 1 hall and socket joint

- 52-0240 1 ball and socket joint 52-0242 1 holding rod
- 
- 52-0246 2 coupling heads 52-0224 2 flexible arms
- 52-0234 1 support, for flat brain spatulas 52-0232 1 support, for brain spatulas with round shaft
- 

Separador autostático para el cerebro con 2 brazos, completo, compuesto de: 52-0240 1 articulación esférica

- 
- 52-0242 1 brazo de apoyo 52-0246 2 acoplamientos
- 
- 52-0224 2 brazos flexibles<br>52-0234 1 porta-espátula
- 52-0234 1 porta-espátula, para espátulas planas 52-0232 1 porta-espátula, para espátulas con mangos redondos

Ecarteur du cerveau autofixant avec 2 bras complet, composé de:<br>52-0240 1 articulation sphérique

- 52-0240 1 articulation sphérique 52-0242 1 bras de fixation
	-
- 52-0246 2 têtes d'accouplement<br>52-0224 2 bras flexibles
- 52-0224 2 bras flexibles<br>52-0234 1 support pour
- 52-0234 1 support pour spatules plates<br>52-0232 1 support pour spatules avec r 1 support pour spatules avec manches ronds

Retrattore cervicale autofissante con 2 bracci flessibili completo, composto da:

- 
- 52-0240 1 giunto a sfera<br>52-0242 1 braccio di fissa<br>52-0246 2 teste di accop 52-0242 1 braccio di fissaggio
- 52-0246 2 teste di accoppiamento
- 52-0224 2 bracci flessibili<br>52-0234 1 supporto per si
- 52-0234 1 supporto per spatola craniale piatta<br>52-0232 1 supporto per spatola craniale con a 52-0232 1 supporto per spatola craniale con albero rotondo

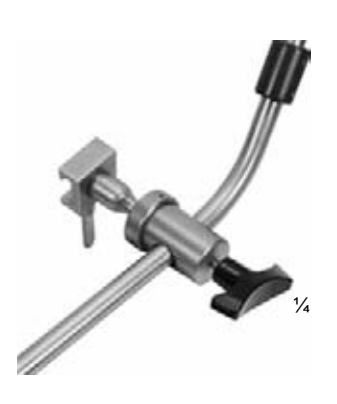

### LEYLA **52-0240**

**Kugelgelenkkloben, zur Befestigung des Halte-arms 52-0242 an OP-Tisch-Schienen**

Ball and socket joint, for fixation rod 52-0242 to pole of operating table

Articulación esférica, para sujetar el brazo de apoyo 52-0242 a la mesa de operaciones

Articulation sphérique pour fixation du bras 52-0242 aux bandes de la table d'opération

Giunto a sfera per il fissaggio dell'asta 52-0242 al tavolo operatorio

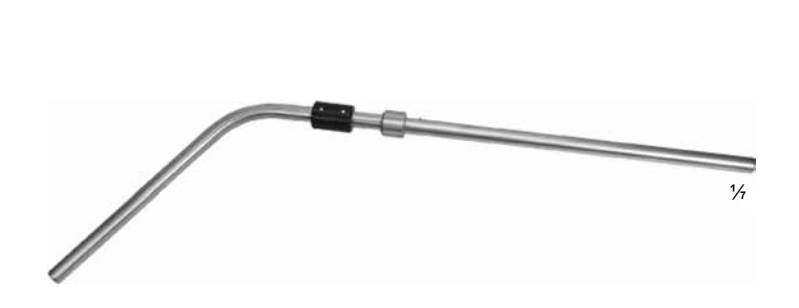

# LEYLA **52-0242**

**Haltearm zur Fixation im Kugelgelenkkloben 52-0240 und zur Aufnahme der Kupplungsköpfe 52-0244/52-0246**

Holding rod for fixation in ball and socket joint 52-0240 and to take coupling heads 52-0244/52-0246

Brazo de apoyo para fijar a la articulación esférica 52-0240 y la grabación de los acoplamientos 52-0244/52-0246

Bras de fixation à l'articulation sphérique 52-0240 et aux têtes d'accouplement 52-0244/52-0246

Braccio di fissaggio tra il giunto a sfera 52-0240 e le teste di accoppiamento 52-0244/52-0246

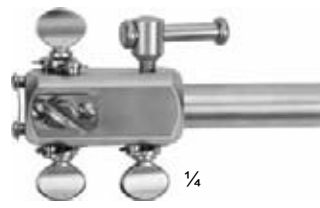

#### LEYLA **52-0244**

**Kupplungskopf zur Aufnahme von 1-5 Spannarmen 52-0224** Coupling head to take 1-5 flexible arms 52-0224 Acoplamiento para sujetar 1-5 brazos de 52-0224 Tête d'accouplement pour 1-5 bras flexibles 52-0224 Testa di accoppiamento per 1-5 bracci flessibili 52-0224

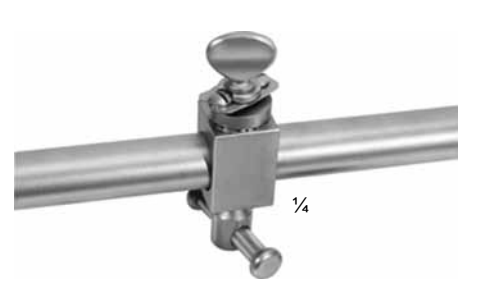

# LEYLA **52-0246**

**Kupplungskopf, drehbar, in allen Ebenen fixierbar, zur Aufnahme von 1 Spannarm 52-0224**

Coupling head, turnable, can be fixed in any position, to take 1 flexible arm 52-0224

Acoplamiento, girable,fijable en cualquiera posición, para sujetar el brazo 52-0224

Tête d'accouplement, rotative, peut être fixée en toute position, pour tenir 1 bras flexible

Testa di accoppiamento, per il fissaggio in qualsiasi posizione, di un braccio flessibile 52-0224

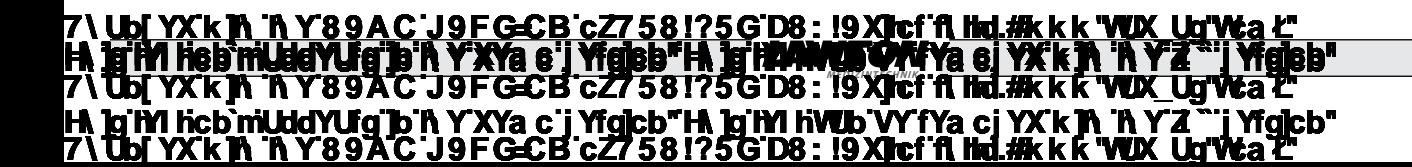

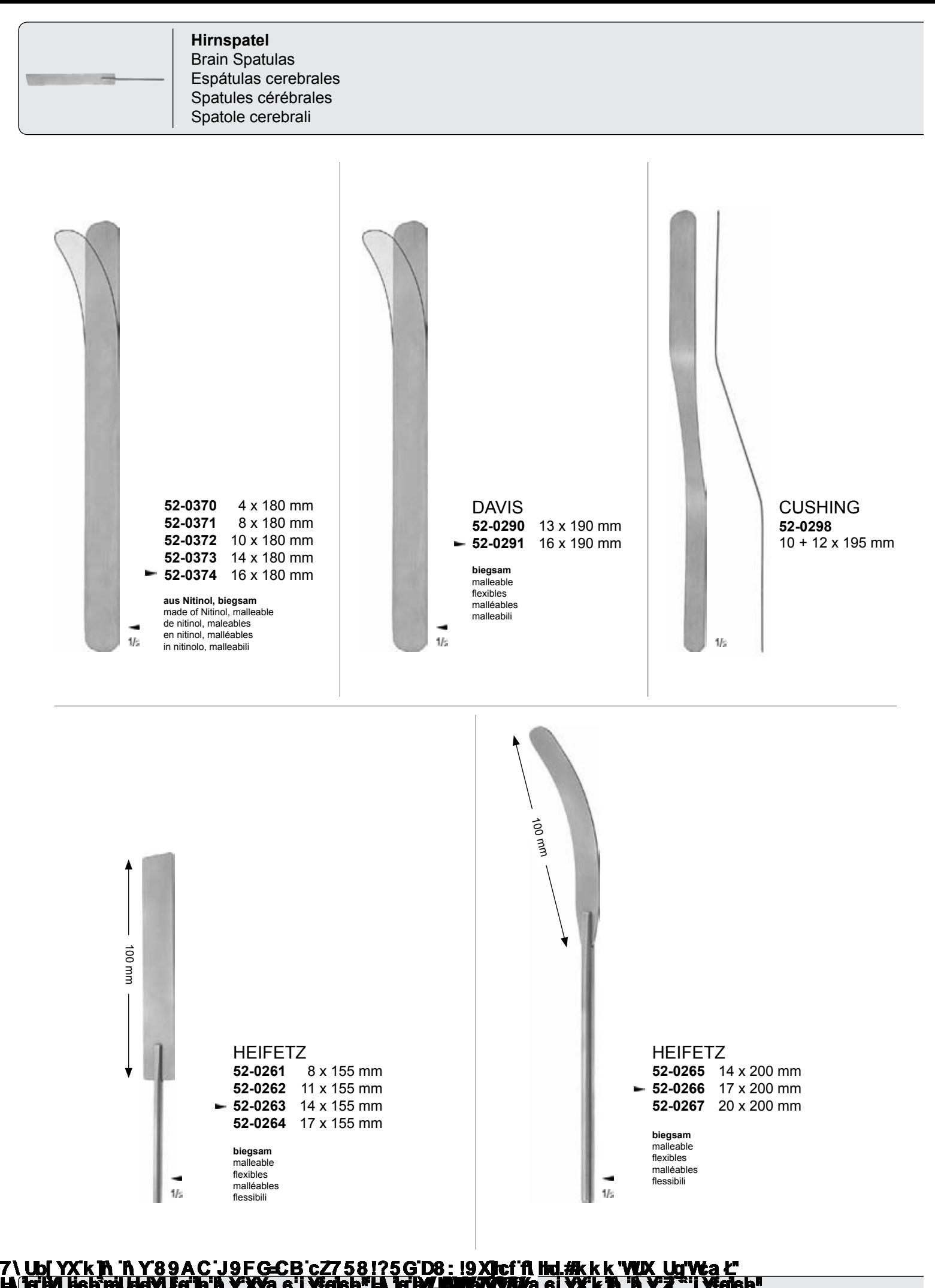

260 **7) Ubi YX K IN THY 89AC J9FGCB c27 581?5GD8 : 19 XJcf fi hd.#k k k "WIX\_Ug'Wa'2** 7**\TbjYX`k`jh`'hY89A\*C`J9FG=CB`cZ758!?5G`D8: !9Xj\cf`flihd.#Akk&"VUXJu"Vea\*2 <u>Hi, in this text only demography of the demography of the demography of the full version. The full version of the full version. The full version of the full version. The full version of the full version. The full version**</u> **This text only appears in the demonstration of the demonstration of the full version. The full version of the fu** 

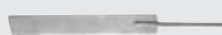

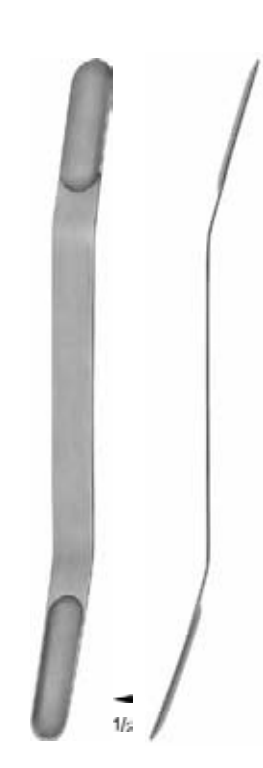

OLIVECRONA OLIVECRONA **52-0300** 7 + 9 x 180 mm  $-$  52-0301 11 + 13 x 180 mm **52-0302** 15 + 18 x 180 mm **52-0303** 19 + 21 x 180 mm

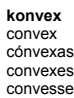

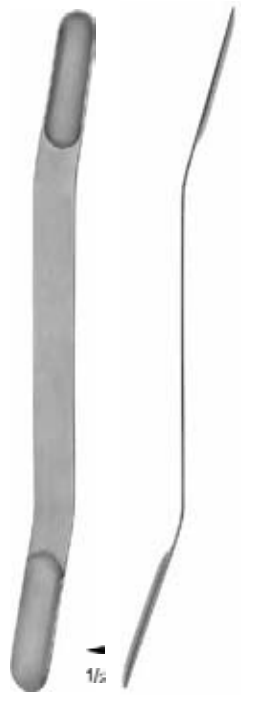

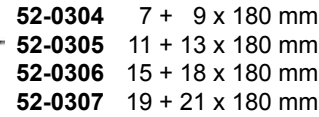

**konkav** concave cóncavas concaves concave

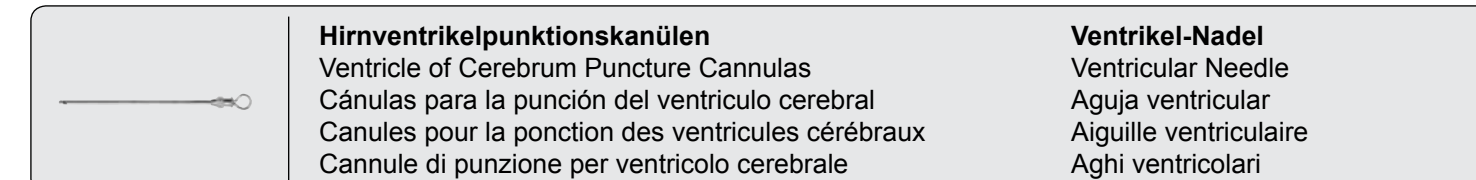

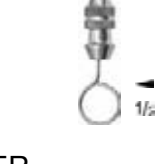

FRAZIER  **51-0850** ø 2,5 mm x 100 mm **51-0849** ø 2,0 mm x 100 mm

**Hirnventrikelpunktionskanülen, mit Zentimeter-Graduierung**  Ventricle of cerebrum puncture cannulas, with graduation in cm Cánulas para la punción del ventriculo cerebral, con graduación en cm Canules pour la ponction des ventricules cérébraux, avec graduation en cm Cannule di punzione per ventricolo cerebrale, graduazione in cm

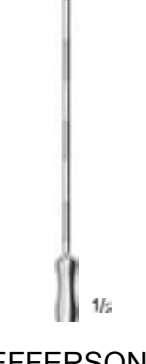

**JEFFERSON 51-0856** ø 2,0 mm x 95 mm

**Ventrikel-Nadel** Ventricular needle Aguja ventricular Aiguille ventriculaire Aghi ventricolari

#### 262 *MEDIZINTECHNIK* 7**\TbjYX`k`jh`'hY89A\*C`J9FG=CB`cZ758!?5G`D8: !9Xj\cf`flihd.#Akk&"VUXJu"Vea\*2 HA Ig IM HelamUddWJg Ta IN Y XYa e'i Yfgiela" HA Ig IM HWWY WWW OF YX'K TN 'N Y Z "'i Yfgiela"<br>7\ Ubj YX'k TN 'N Y 89 A C 'J 9 F G-C B'c Z7 5 8 1? 5 G D8 : !9 XJ cf fl Hd.#k k k 'WIX\_Ug Wca Z"<br>1 Nh YX'k TN 'N Y 8 9 A C 'J** <u>7) Ubi YX k in 'n Y 89 A C'J9F G-CB'c Z758 1?5G D8: 19 X lef filml#kk k 'WIX Ug'Wa C</u> **<u>Hi, in this text only demography of the demography of the demography of the full version. The full version of the full version. The full version of the full version. The full version of the full version. The full version**</u> **This text only appears in the demonstration of the demonstration of the full version. The full version of the fu**

**Photo shows this instrument.** 

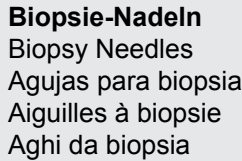

**Ventrikel-Nadeln** Ventricular Needles Agujas ventriculares Aiguilles ventriculaires Aghi ventricolari

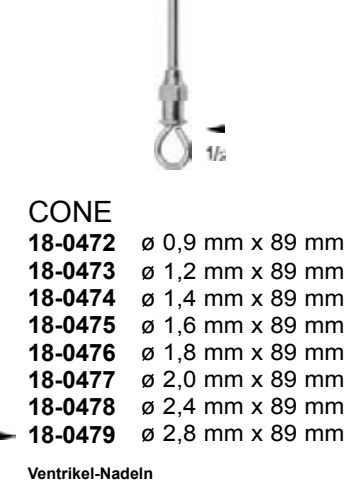

Ventricular needles Agujas ventriculares Aiguilles ventriculaires

Aghi ventricolari

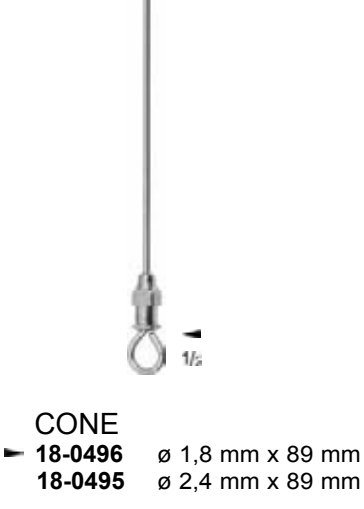

**Biopsie-Nadeln** Biopsy needles Agujas para biopsia Aiguilles à biopsie Aghi da biopsia

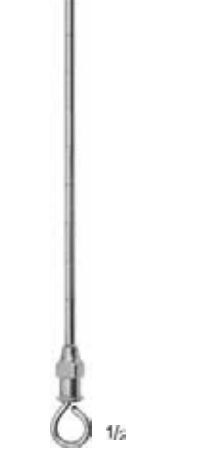

CAMPBELL **18-0499** ø 2,8 mm x 102 mm

**Ventrikel-Nadel** Ventricular needle Aguja ventricular Aiguille ventriculaire Aghi ventricolari

# **7) Ubi YX K J A Y 89AC J9FGCB c27 581?5G D8 : 19 XJcf fi hd.#k k k "WIX\_Ug'Wa 2** 7**\TbjYX`k`jh`'hY89A\*C`J9FG=CB`cZ758!?5G`D8: !9Xj\cf`flihd.#Akk&"VUXJu"Vea\*2 25 Gid8 : 19 Xitcfift http://www.cademocita.com**<br>**A definition with CAMFYa e***l* **<u>Hi, in the demography of the demography of the demography of the full version. The full version of the full ve</u> The text of the demographs in the demographs of the provincial version. The full version of the full version.**